# **Jak wypełnić wniosek do planu ogólnego?**

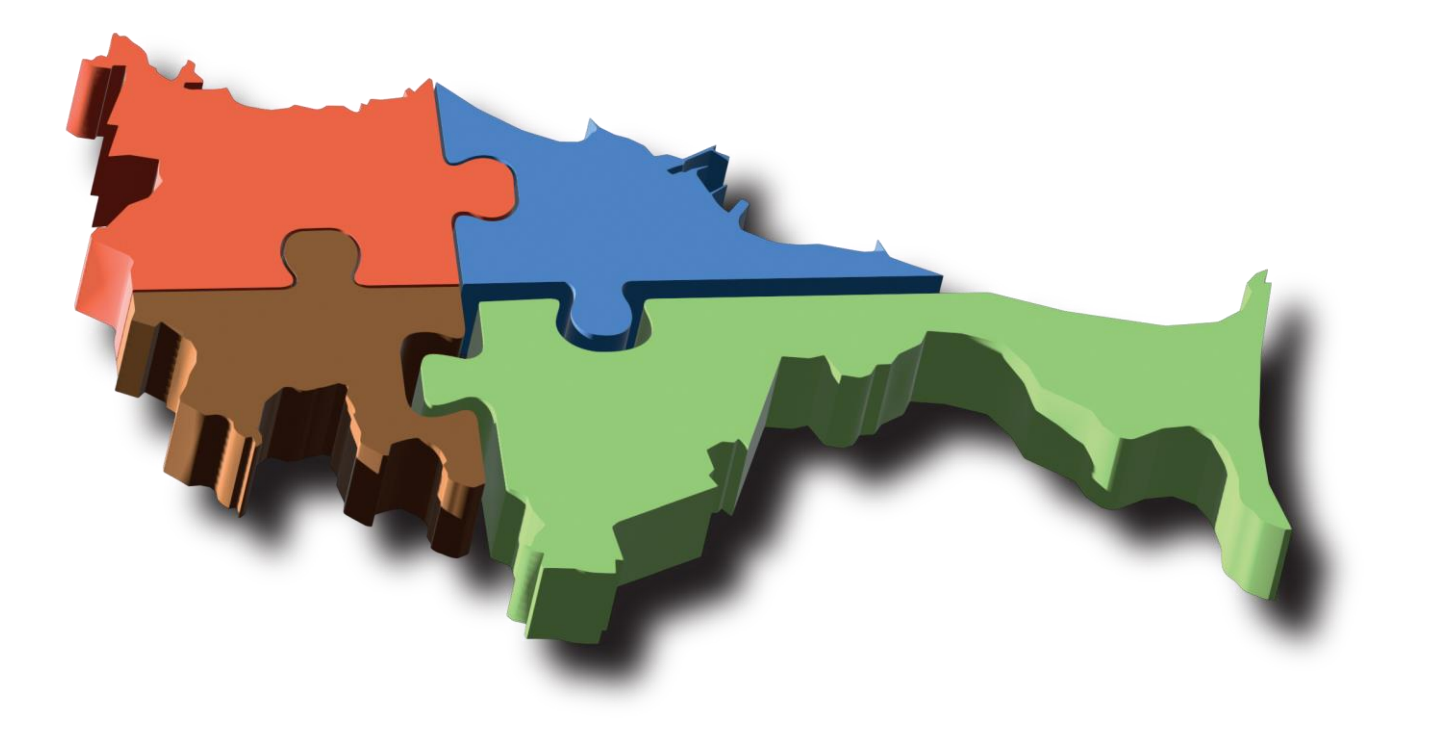

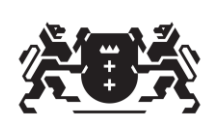

**Biuro Rozwoju** Gdańska

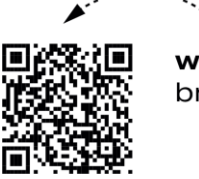

więcej informacji brg.gda.pl

# Wzór wniosku

#### Pismo dotyczące aktu planowania przestrzennego

#### 1. ORGAN, DO KTÓREGO JEST SKŁADANE PISMO

#### 2. RODZAJ PISMA<sup>1)</sup>

□ 2.1. wniosek do projektu aktu □ 2.3. wniosek o zmianę aktu<sup>3)</sup>

 $\Box$  2.2. uwaga do konsultowanego projektu aktu<sup>2)</sup>  $\square$  2.4. wniosek o sporządzenie aktu<sup>3)</sup>

#### 3. RODZAJ AKTU PLANOWANIA PRZESTRZENNEGO<sup>1)</sup>

 $\Box$  3.1. plan ogólny gminy

□ 3.2. miejscowy plan zagospodarowania przestrzennego, w tym zintegrowany plan inwestycyjny lub miejscowy plan rewitalizacji

□ 3.3. uchwała ustalająca zasady i warunki sytuowania obiektów małej architektury, tablic reklamowych i urządzeń reklamowych oraz ogrodzeń, ich gabaryty, standardy jakościowe oraz rodzaje materiałów budowlanych, z jakich mogą być wykonane

□ 3.4. audyt krajobrazowy

□ 3.5. plan zagospodarowania przestrzennego województwa

#### 4. DANE SKŁADAJĄCEGO PISMO<sup>4)</sup>

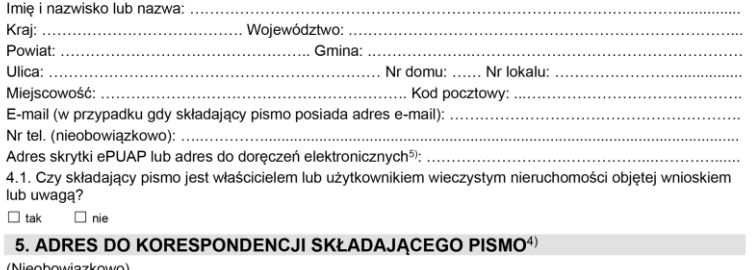

(Nieobowiązkowo) 

#### 6. DANE PEŁNOMOCNIKA<sup>4)</sup>

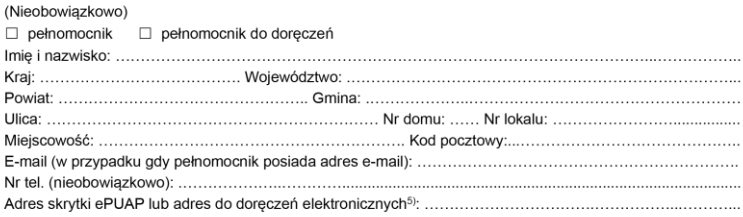

#### 7. TREŚĆ PISMA

#### 7.2. (Nieobowiązkowo) W przypadku wypełnienia, należy uzupełnić każdą z kolumn tabeli.

#### Szczegółowe informacje dotyczące treści pisma w odniesieniu do działek ewidencyjnych:

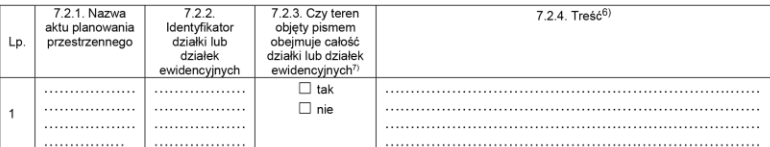

7.3. (Nieobowiązkowo) W przypadku wypełnienia, należy uzupełnić każdą z kolumn tabeli.

Szczegółowe informacje dotyczące działek ewidencyjnych oraz niektórych parametrów - w przypadku zaznaczenia w pkt 2: wniosku do projektu aktu (pkt 2.1), uwagi do konsultowanego projektu aktu (pkt 2.2) lub wniosku o zmiane aktu (pkt 2.3) oraz w pkt 3: planu ogólnego gminy (pkt 3.1) lub miejscowego planu zagospodarowania przestrzennego, w tym zintegrowanego planu inwestycyjnego lub miejscowego planu rewitalizacji (pkt 3.2):

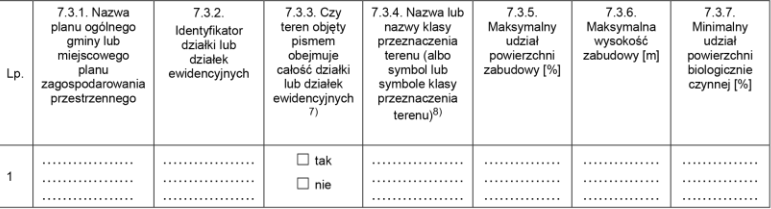

#### 8. OŚWIADCZENIE W SPRAWIE KORESPONDENCJI ELEKTRONICZNEJ

#### $\Box$  Wyrażam zgodę  $\Box$  Nie wyrażam zgody

na doręczanie korespondencji w niniejszej sprawie za pomocą środków komunikacji elektronicznej w rozumieniu art. 2 pkt 5 ustawy z dnia 18 lipca 2002 r. o świadczeniu usług drogą elektroniczną (Dz. U. z 2020 r. poz. 344).

#### 9. ZAŁACZNIKI

- $\Box$ Pełnomocnictwo do reprezentowania składającego pismo lub pełnomocnictwo do doręczeń (zgodnie z ustawą z dnia 16 listopada 2006 r. o opłacie skarbowej (Dz. U. z 2023 r. poz. 2111)) – jeżeli składający pismo działa przez pełnomocnika.
- $\Box$ Potwierdzenie uiszczenia opłaty skarbowej od pełnomocnictwa - jeżeli obowiązek uiszczenia takiej opłaty wynika z ustawy z dnia 16 listopada 2006 r. o opłacie skarbowej
- (Nieobowiązkowo). Określenie granic terenu w formie graficznej w przypadku wskazania terenu objętego pismem jako części działki  $\Box$ ewidencyjnej lub działek ewidencyjnych.
- (Nieobowiązkowo). Inne załączniki w przypadku zaznaczenia pola należy podać nazwy załączników.<sup>9)</sup>  $\Box$

#### 10. PODPIS SKŁADAJĄCEGO PISMO (PEŁNOMOCNIKA) I DATA PODPISU

Podpis powinien być czytelny. Podpis i datę podpisu umieszcza się w przypadku składania pisma w postaci papierowej.

Data: .................................

# **Jak wypełnić?**

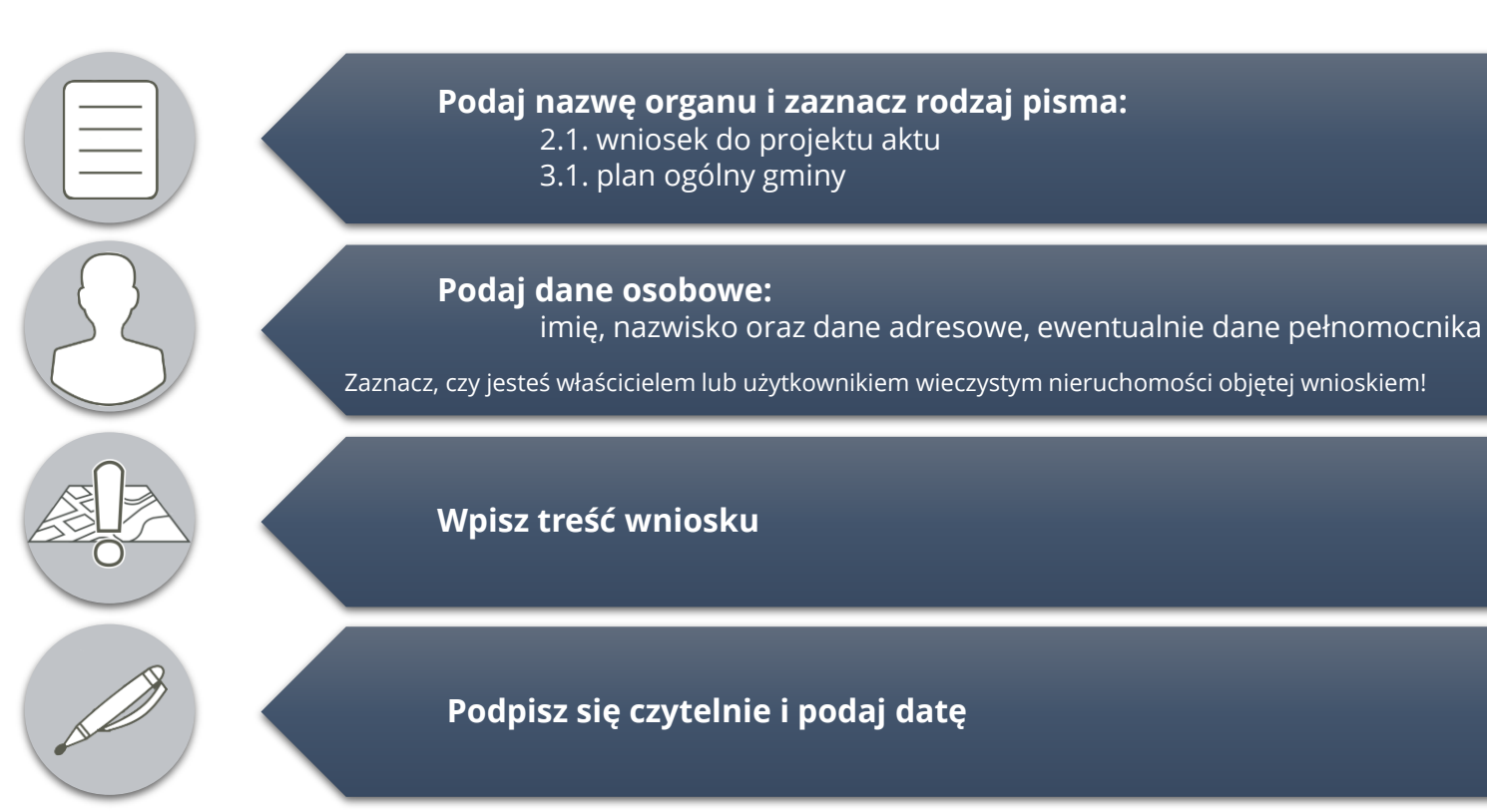

# Pamiętaj!

- Wypełnij wniosek czytelnie
- Zapoznaj się z [klauzulą dotyczącą przetwarzania danych osobowych](https://bip.brg.gda.pl/ochrona-danych-osobowych/obowiazki-informacyjne-administratora)

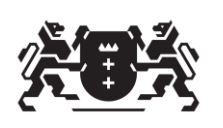

**Biuro Rozwoju** Gdańska

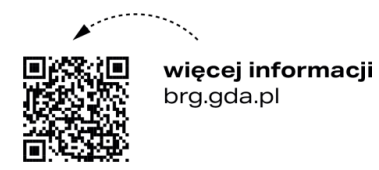

#### 1. ORGAN, DO KTÓREGO JEST SKŁADANE PISMO

#### 2. RODZAJ PISMA<sup>1)</sup>

X 2.1. wniosek do projektu aktu  $\Box$  2.3. wniosek o zmianę aktu<sup>3)</sup>

 $\Box$  2.2. uwaga do konsultowanego projektu aktu<sup>2)</sup>  $\Box$  2.4. wniosek o sporządzenie aktu<sup>3)</sup>

#### 3. RODZAJ AKTU PLANOWANIA PRZESTRZENNEGO<sup>1)</sup>

■ 3.1. plan ogólny gminy

 $\Box$  3.2. miejscowy plan zagospodarowania przestrzennego, w tym zintegrowany plan inwestycyjny lub miejscowy plan rewitalizacji

□ 3.3. uchwała ustalająca zasady i warunki sytuowania obiektów małej architektury, tablic reklamowych i urządzeń reklamowych oraz ogrodzeń, ich gabaryty, standardy jakościowe oraz rodzaje materiałów budowlanych, z jakich mogą być wykonane

 $\Box$  3.4. audyt krajobrazowy

□ 3.5. plan zagospodarowania przestrzennego województwa

#### 4. DANE SKŁADAJĄCEGO PISMO4)

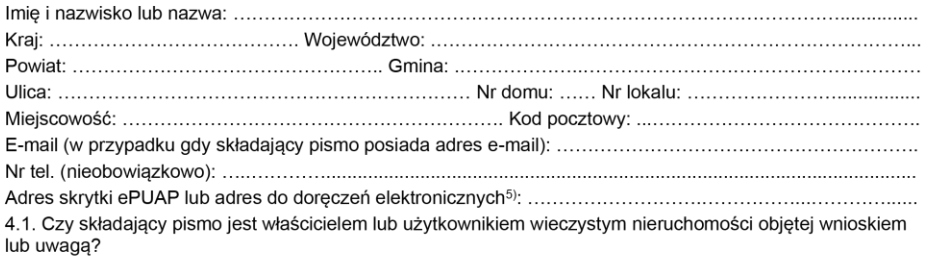

 $\Box$  tak  $\Box$  nie

#### 5. ADRES DO KORESPONDENCJI SKŁADAJĄCEGO PISMO4)

(Nieobowiązkowo) 

#### 6. DANE PEŁNOMOCNIKA<sup>4)</sup>

#### (Nieobowiązkowo)

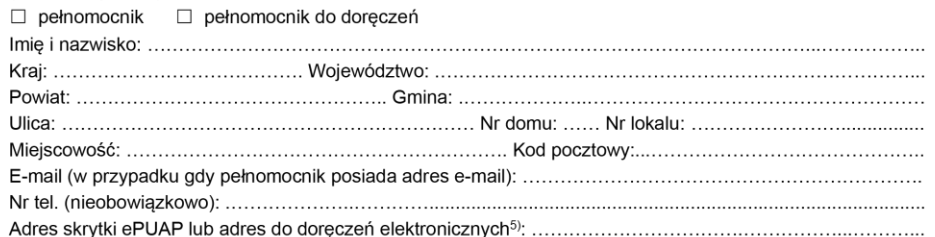

#### Podaj nazwę organu i zaznacz rodzaj pisma:

2.1. wniosek do projektu aktu 3.1. plan ogólny gminy

#### 1. ORGAN, DO KTÓREGO JEST SKŁADANE PISMO

#### 2. RODZAJ PISMA<sup>1)</sup>

X 2.1. wniosek do projektu aktu

 $\Box$  2.2. uwaga do konsultowanego projektu aktu<sup>2)</sup>

#### $\Box$  2.3. wniosek o zmianę aktu<sup>3)</sup>

 $\Box$  2.4. wniosek o sporządzenie aktu<sup>3)</sup>

#### 3. RODZAJ AKTU PLANOWANIA PRZESTRZENNEGO<sup>1)</sup>

X 3.1. plan ogólny gminy

 $\Box$  3.2. miejscowy plan zagospodarowania przestrzennego, w tym zintegrowany plan inwestycyjny lub miejscowy plan rewitalizacji

□ 3.3. uchwała ustalająca zasady i warunki sytuowania obiektów małej architektury, tablic reklamowych i urządzeń reklamowych oraz ogrodzeń, ich gabaryty, standardy jakościowe oraz rodzaje materiałów budowlanych, z jakich mogą być wykonane

 $\Box$  3.4. audyt krajobrazowy

□ 3.5. plan zagospodarowania przestrzennego województwa

#### 4. DANE SKŁADAJĄCEGO PISMO4)

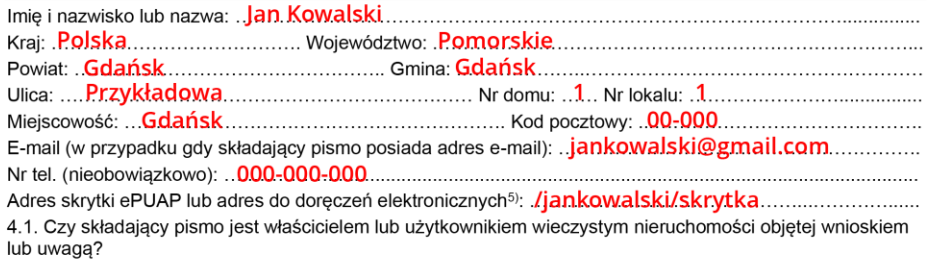

 $\mathbf X$  tak  $\Box$  nie

#### 5. ADRES DO KORESPONDENCJI SKŁADAJĄCEGO PISMO4)

(Nieobowiązkowo) 

#### 6. DANE PEŁNOMOCNIKA<sup>4)</sup>

#### (Nieobowiazkowo)

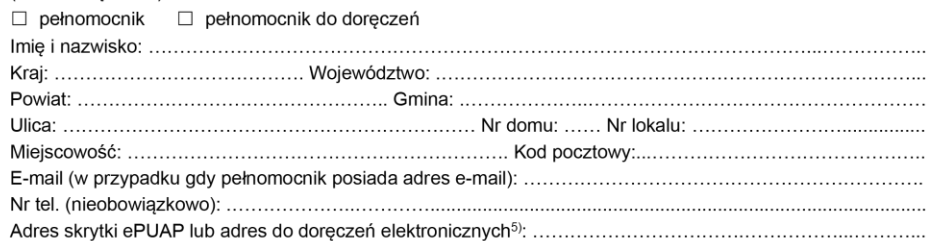

#### Podaj dane osobowe:

Imię, nazwisko oraz dane adresowe

Zaznacz, czy jesteś właścicielem<br>lub użytkownikiem wieczystym nieruchomości objętej wnioskiem

#### 1. ORGAN, DO KTÓREGO JEST SKŁADANE PISMO

#### 2. RODZAJ PISMA<sup>1)</sup>

 $\Box$  2.2. uwaga do konsultowanego projektu aktu<sup>2)</sup> X 2.1. wniosek do projektu aktu

 $\square$  2.3. wniosek o zmianę aktu<sup>3)</sup>

 $\Box$  2.4. wniosek o sporządzenie aktu<sup>3)</sup>

#### 3. RODZAJ AKTU PLANOWANIA PRZESTRZENNEGO<sup>1)</sup>

■ 3.1. plan ogólny gminy

 $\Box$  3.2. miejscowy plan zagospodarowania przestrzennego, w tym zintegrowany plan inwestycyjny lub miejscowy plan rewitalizacji

□ 3.3. uchwała ustalająca zasady i warunki sytuowania obiektów małej architektury, tablic reklamowych i urządzeń reklamowych oraz ogrodzeń, ich gabaryty, standardy jakościowe oraz rodzaje materiałów budowlanych, z jakich mogą być wykonane

 $\Box$  3.4. audyt krajobrazowy

□ 3.5. plan zagospodarowania przestrzennego województwa

#### 4. DANE SKŁADAJĄCEGO PISMO<sup>4)</sup>

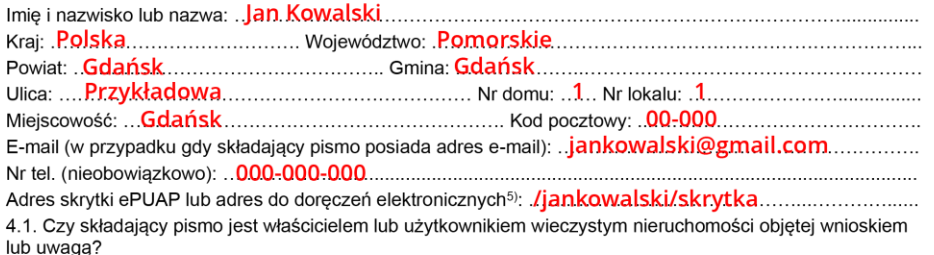

**X** tak  $\Box$  nie

#### 5. ADRES DO KORESPONDENCJI SKŁADAJĄCEGO PISMO4)

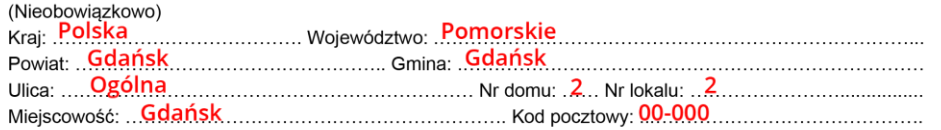

#### 6. DANE PEŁNOMOCNIKA<sup>4)</sup>

#### (Nieobowiazkowo)

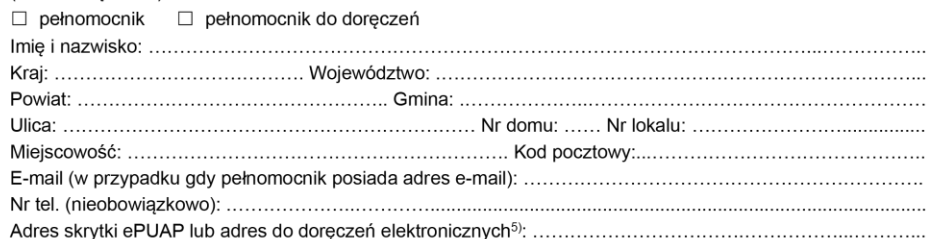

Podaj adres do korespondencji, o ile jest inny niż w punkcie 4.

#### 1. ORGAN, DO KTÓREGO JEST SKŁADANE PISMO

#### 2. RODZAJ PISMA<sup>1)</sup>

 $\Box$  2.2. uwaga do konsultowanego projektu aktu<sup>2)</sup> X 2.1. wniosek do projektu aktu

 $\Box$  2.3. wniosek o zmianę aktu<sup>3)</sup>

 $\Box$  2.4. wniosek o sporządzenie aktu<sup>3)</sup>

#### 3. RODZAJ AKTU PLANOWANIA PRZESTRZENNEGO<sup>1)</sup>

X 3.1, plan ogólny gminy

 $\Box$  3.2. miejscowy plan zagospodarowania przestrzennego, w tym zintegrowany plan inwestycyjny lub miejscowy plan rewitalizacji

□ 3.3. uchwała ustalająca zasady i warunki sytuowania obiektów małej architektury, tablic reklamowych i urządzeń reklamowych oraz ogrodzeń, ich gabaryty, standardy jakościowe oraz rodzaje materiałów budowlanych, z jakich mogą być wykonane

 $\Box$  3.4. audyt krajobrazowy

□ 3.5. plan zagospodarowania przestrzennego województwa

#### 4. DANE SKŁADAJĄCEGO PISMO<sup>4)</sup>

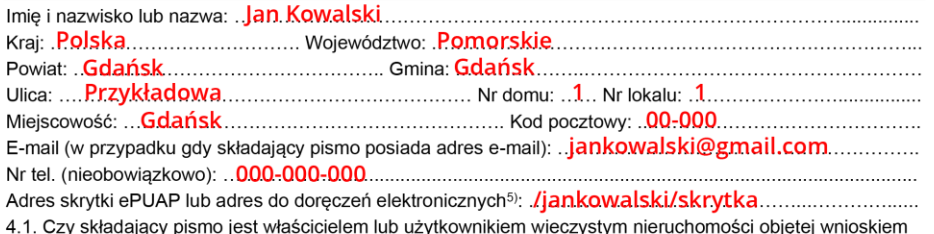

lub uwaga? **X** tak  $\Box$  nie

#### 5. ADRES DO KORESPONDENCJI SKŁADAJĄCEGO PISMO4)

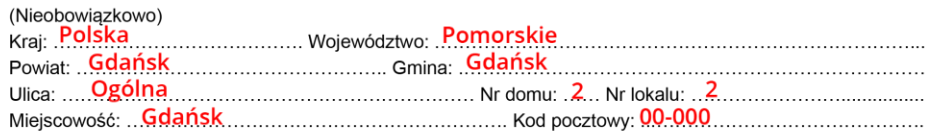

#### 6. DANE PEŁNOMOCNIKA<sup>4)</sup>

#### (Nieobowiazkowo)

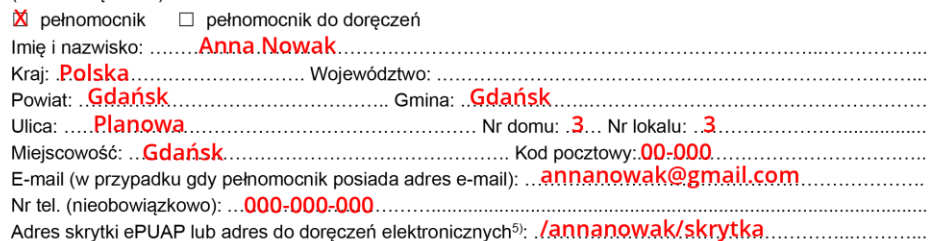

Podaj dane pełnomocnika, jeśli go posiadasz

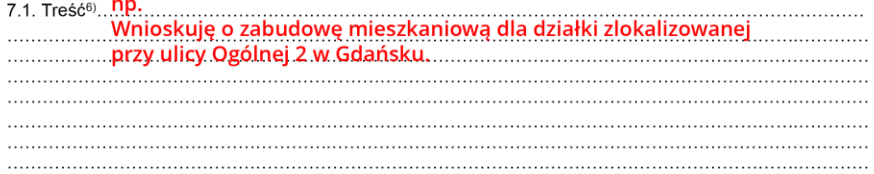

7.2. (Nieobowiązkowo) W przypadku wypełnienia, należy uzupełnić każdą z kolumn tabeli.

Szczegółowe informacje dotyczące treści pisma w odniesieniu do działek ewidencyjnych:

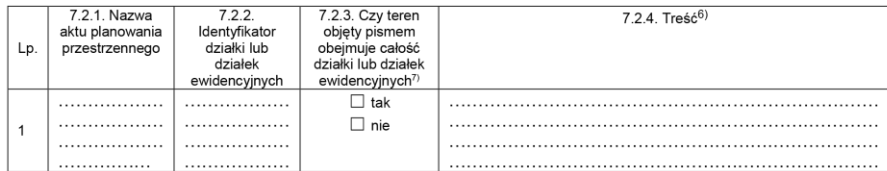

7.3. (Nieobowiązkowo) W przypadku wypełnienia, należy uzupełnić każdą z kolumn tabeli.

Szczegółowe informacje dotyczące działek ewidencyjnych oraz niektórych parametrów - w przypadku zaznaczenia w pkt 2: wniosku do projektu aktu (pkt 2.1), uwagi do konsultowanego projektu aktu (pkt 2.2) lub wniosku o zmianę aktu (pkt 2.3) oraz w pkt 3: planu ogólnego gminy (pkt 3.1) lub miejscowego planu zagospodarowania przestrzennego, w tym zintegrowanego planu inwestycyjnego lub miejscowego planu rewitalizacji (pkt 3.2):

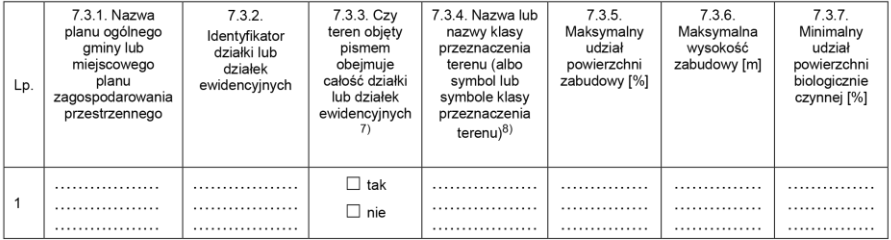

#### 8. OŚWIADCZENIE W SPRAWIE KORESPONDENCJI ELEKTRONICZNEJ

□ Wyrażam zgodę □ Nie wyrażam zgody

na doręczanie korespondencji w niniejszej sprawie za pomocą środków komunikacji elektronicznej w rozumieniu art. 2 pkt 5 ustawy z dnia 18 lipca 2002 r. o świadczeniu usług drogą elektroniczną (Dz. U. z 2020 r. poz. 344).

#### 9. ZAŁĄCZNIKI

- $\Box$ Pełnomocnictwo do reprezentowania składającego pismo lub pełnomocnictwo do doręczeń (zgodnie z ustawą z dnia 16 listopada 2006 r. o opłacie skarbowej (Dz. U. z 2023 r. poz. 2111)) – jeżeli składający pismo działa przez pełnomocnika.
- $\Box$ Potwierdzenie uiszczenia opłaty skarbowej od pełnomocnictwa – jeżeli obowiązek uiszczenia takiej opłaty wynika z ustawy z dnia 16 listopada 2006 r. o opłacie skarbowej.
- $\Box$ (Nieobowiązkowo). Określenie granic terenu w formie graficznej w przypadku wskazania terenu objętego pismem jako części działki ewidencyjnej lub działek ewidencyjnych.
- $\Box$ (Nieobowiązkowo). Inne załączniki – w przypadku zaznaczenia pola należy podać nazwy załączników.<sup>9)</sup>

#### 10. PODPIS SKŁADAJĄCEGO PISMO (PEŁNOMOCNIKA) I DATA PODPISU

Podpis powinien być czytelny. Podpis i date podpisu umieszcza się w przypadku składania pisma w postaci papierowej.

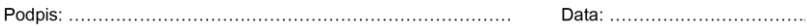

### Wpisz treść wniosku

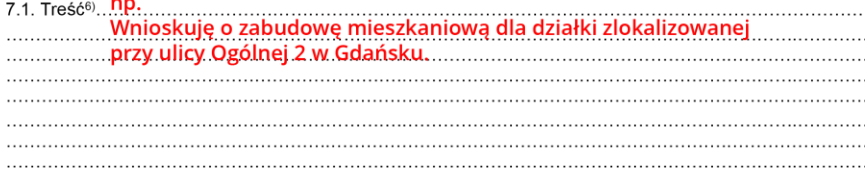

7.2. (Nieobowiązkowo) W przypadku wypełnienia, należy uzupełnić każdą z kolumn tabeli.

Szczegółowe informacje dotyczące treści pisma w odniesieniu do działek ewidencyjnych:

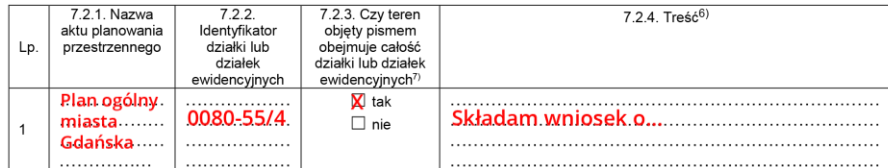

7.3. (Nieobowiązkowo) W przypadku wypełnienia, należy uzupełnić każdą z kolumn tabeli.

Szczegółowe informacje dotyczące działek ewidencyjnych oraz niektórych parametrów – w przypadku zaznaczenia w pkt 2: wniosku do projektu aktu (pkt 2.1), uwagi do konsultowanego projektu aktu (pkt 2.2) lub wniosku o zmianę aktu (pkt 2.3) oraz w pkt 3: planu ogólnego gminy (pkt 3.1) lub miejscowego planu zagospodarowania przestrzennego, w tym zintegrowanego planu inwestycyjnego lub miejscowego planu rewitalizacji (pkt 3.2):

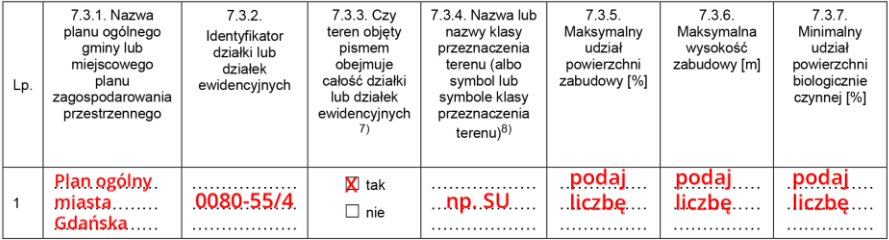

#### 8. OSWIADCZENIE W SPRAWIE KORESPONDENCJI ELEKTRONICZNEJ

□ Wyrażam zgodę □ Nie wyrażam zgody

na doręczanie korespondencji w niniejszej sprawie za pomocą środków komunikacji elektronicznej w rozumieniu art. 2 pkt 5 ustawy z dnia 18 lipca 2002 r. o świadczeniu usług drogą elektroniczną (Dz. U. z 2020 r. poz. 344).

#### 9. ZAŁĄCZNIKI

- Pełnomocnictwo do reprezentowania składającego pismo lub pełnomocnictwo do doręczeń (zgodnie z ustawą z dnia 16 listopada  $\Box$ 2006 r. o opłacie skarbowej (Dz. U. z 2023 r. poz. 2111)) – jeżeli składający pismo działa przez pełnomocnika.
- $\Box$ Potwierdzenie uiszczenia opłaty skarbowej od pełnomocnictwa – jeżeli obowiązek uiszczenia takiej opłaty wynika z ustawy z dnia 16 listopada 2006 r. o opłacie skarbowej.
- $\Box$ (Nieobowiązkowo). Określenie granic terenu w formie graficznej w przypadku wskazania terenu objętego pismem jako części działki ewidencyjnej lub działek ewidencyjnych.
- $\Box$ (Nieobowiązkowo). Inne załączniki – w przypadku zaznaczenia pola należy podać nazwy załączników.<sup>9)</sup>

#### 10. PODPIS SKŁADAJĄCEGO PISMO (PEŁNOMOCNIKA) I DATA PODPISU

Podpis powinien być czytelny. Podpis i date podpisu umieszcza się w przypadku składania pisma w postaci papierowej.

#### 

## **(NIEOBOWIĄZKOWO)**

Możesz wpisać dodatkowe informacje w punkcie 7.2. i 7.3.

### **Strefy planistyczne:**

- **SW** strefa wielofunkcyjna z zabudową mieszkaniową wielorodzinną
- **SJ** strefa wielofunkcyjna z zabudową mieszkaniową jednorodzinną
- **SZ** strefa wielofunkcyjna z zabudową zagrodową
- **SU** strefa usługowa
- **SH** strefa handlu wielkopowierzchniowego
- **SP** strefa gospodarcza
- **SR** strefa produkcji rolniczej
- **SI** strefa infrastrukturalna
- **SN** strefa zieleni i rekreacji
- **SC** strefa cmentarzy
- **SG** strefa górnictwa
- **SO** strefa otwarta
- **SK** strefa komunikacyjna

### **Zapoznaj się z charakterystyką stref planistycznych na stronie [brg.gda.pl](https://www.brg.gda.pl/aktualnosci/76-plan-ogolny/2114-charakterystyka-stref-planistycznych)**

# **Gdzie znaleźć dane ewidencyjne działki?**

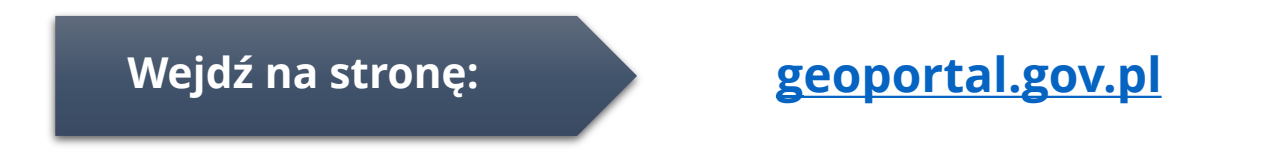

# **Dane identyfikacyjne pojawią się po kliknięciu w wybraną działkę**

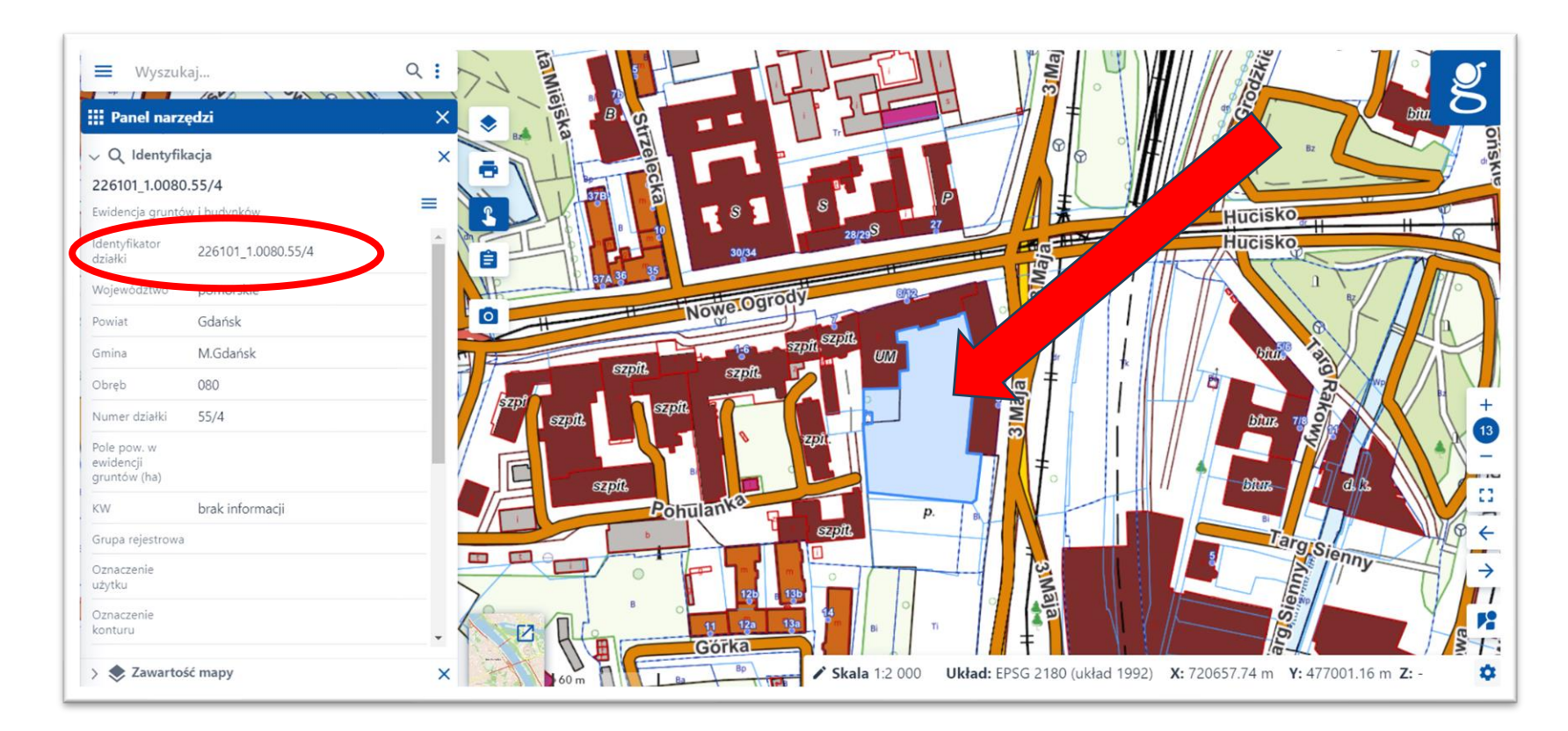

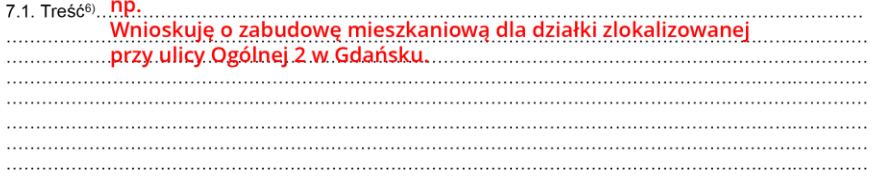

7.2. (Nieobowiązkowo) W przypadku wypełnienia, należy uzupełnić każdą z kolumn tabeli.

Szczegółowe informacje dotyczące treści pisma w odniesieniu do działek ewidencyjnych:

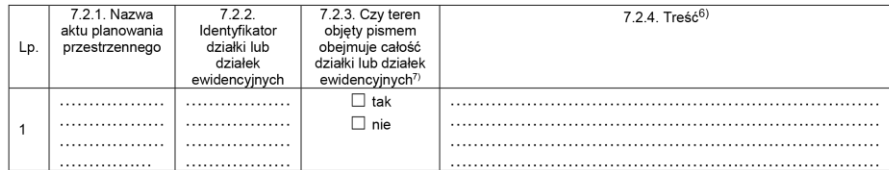

7.3. (Nieobowiązkowo) W przypadku wypełnienia, należy uzupełnić każdą z kolumn tabeli.

Szczegółowe informacje dotyczące działek ewidencyjnych oraz niektórych parametrów - w przypadku zaznaczenia w pkt 2: wniosku do projektu aktu (pkt 2.1), uwagi do konsultowanego projektu aktu (pkt 2.2) lub wniosku o zmianę aktu (pkt 2.3) oraz w pkt 3: planu ogólnego gminy (pkt 3.1) lub miejscowego planu zagospodarowania przestrzennego, w tym zintegrowanego planu inwestycyjnego lub miejscowego planu rewitalizacji (pkt 3.2):

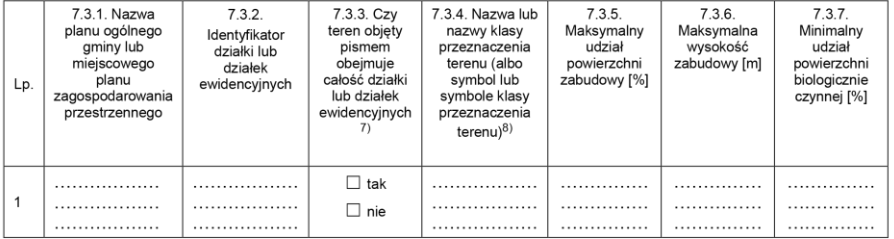

#### 8. OŚWIADCZENIE W SPRAWIE KORESPONDENCJI ELEKTRONICZNEJ

**X** Wyrażam zgodę □ Nie wyrażam zgody

na doręczanie korespondencji w niniejszej sprawie za pomocą środków komunikacji elektronicznej w rozumieniu art. 2 pkt 5 ustawy z dnia 18 lipca 2002 r. o świadczeniu usług drogą elektroniczną (Dz. U.

#### z 2020 r. poz. 344). 9. ZAŁĄCZNIKI

- $\Box$ Pełnomocnictwo do reprezentowania składającego pismo lub pełnomocnictwo do doręczeń (zgodnie z ustawą z dnia 16 listopada 2006 r. o opłacie skarbowej (Dz. U. z 2023 r. poz. 2111)) – jeżeli składający pismo działa przez pełnomocnika.
- $\Box$ Potwierdzenie uiszczenia opłaty skarbowej od pełnomocnictwa – jeżeli obowiązek uiszczenia takiej opłaty wynika z ustawy z dnia 16 listopada 2006 r. o opłacie skarbowej.
- (Nieobowiązkowo). Określenie granic terenu w formie graficznej w przypadku wskazania terenu objętego pismem jako części działki  $\Box$ ewidencyjnej lub działek ewidencyjnych.
- $\Box$ (Nieobowiązkowo). Inne załączniki – w przypadku zaznaczenia pola należy podać nazwy załączników.<sup>9)</sup>

#### 10. PODPIS SKŁADAJĄCEGO PISMO (PEŁNOMOCNIKA) I DATA PODPISU

Podpis powinien być czytelny. Podpis i date podpisu umieszcza się w przypadku składania pisma w postaci papierowej.

Zaznacz, jeśli wyrażasz zgodę na korespondencję elektroniczną

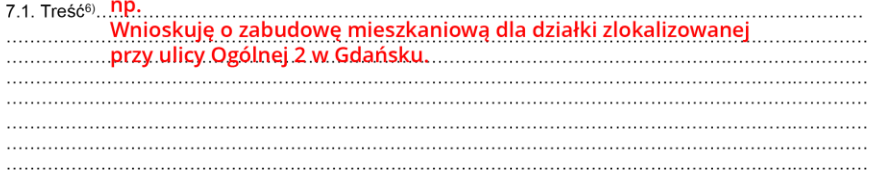

7.2. (Nieobowiązkowo) W przypadku wypełnienia, należy uzupełnić każdą z kolumn tabeli.

Szczegółowe informacje dotyczące treści pisma w odniesieniu do działek ewidencyjnych:

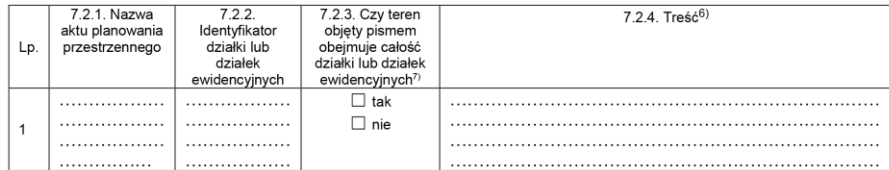

7.3. (Nieobowiązkowo) W przypadku wypełnienia, należy uzupełnić każdą z kolumn tabeli.

Szczegółowe informacje dotyczące działek ewidencyjnych oraz niektórych parametrów - w przypadku zaznaczenia w pkt 2: wniosku do projektu aktu (pkt 2.1), uwagi do konsultowanego projektu aktu (pkt 2.2) lub wniosku o zmianę aktu (pkt 2.3) oraz w pkt 3: planu ogólnego gminy (pkt 3.1) lub miejscowego planu zagospodarowania przestrzennego, w tym zintegrowanego planu inwestycyjnego lub miejscowego planu rewitalizacji (pkt 3.2):

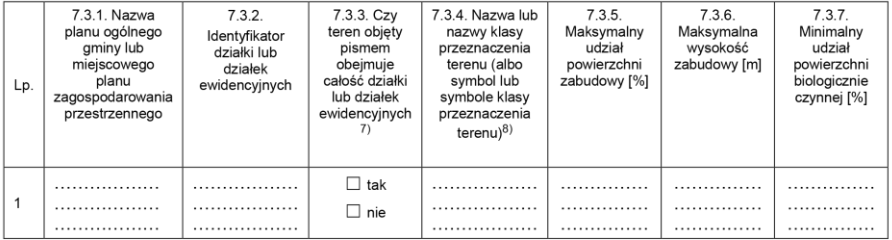

#### 8. OŚWIADCZENIE W SPRAWIE KORESPONDENCJI ELEKTRONICZNEJ

**X** Wyrażam zgodę □ Nie wyrażam zgody

na doręczanie korespondencji w niniejszej sprawie za pomocą środków komunikacji elektronicznej w rozumieniu art. 2 pkt 5 ustawy z dnia 18 lipca 2002 r. o świadczeniu usług drogą elektroniczną (Dz. U. z 2020 r. poz. 344).

#### 9. ZAŁĄCZNIKI

- X Pełnomocnictwo do reprezentowania składającego pismo lub pełnomocnictwo do doręczeń (zgodnie z ustawą z dnia 16 listopada 2006 r. o opłacie skarbowej (Dz. U. z 2023 r. poz. 2111)) - jeżeli składający pismo działa przez pełnomocnika.
- x Potwierdzenie uiszczenia opłaty skarbowej od pełnomocnictwa – jeżeli obowiązek uiszczenia takiej opłaty wynika z ustawy z dnia 16 listopada 2006 r. o opłacie skarbowej.
- (Nieobowiązkowo). Określenie granic terenu w formie graficznej w przypadku wskazania terenu objętego pismem jako części działki  $\Box$ ewidencyjnej lub działek ewidencyjnych.
- $\Box$ (Nieobowiązkowo). Inne załączniki – w przypadku zaznaczenia pola należy podać nazwy załączników.<sup>9)</sup>

#### 10. PODPIS SKŁADAJĄCEGO PISMO (PEŁNOMOCNIKA) I DATA PODPISU

Podpis powinien być czytelny. Podpis i date podpisu umieszcza się w przypadku składania pisma w postaci papierowej.

Zaznacz, jeśli posiadasz pełnomocnika oraz dołącz odpowiedni dokument

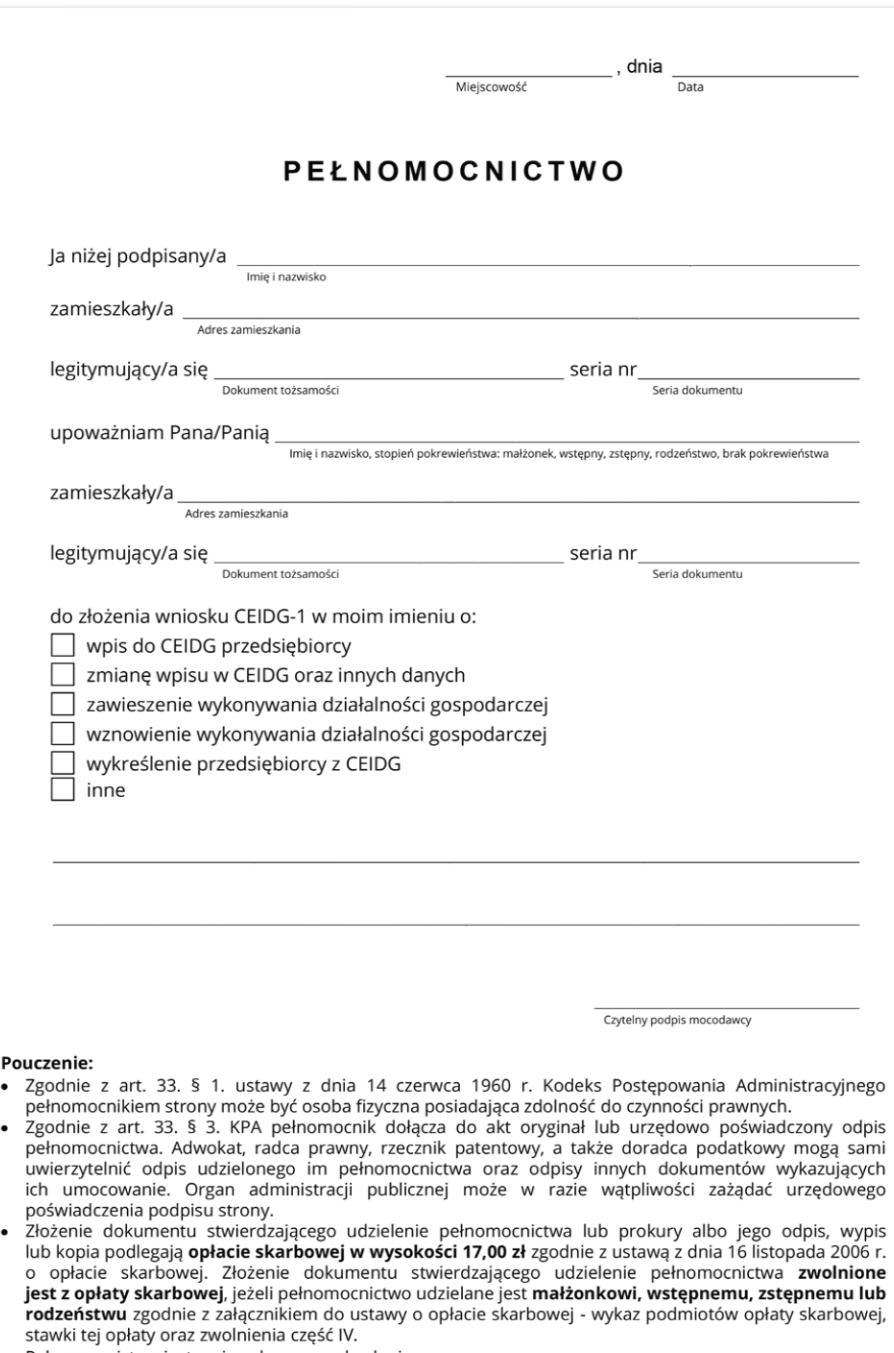

· Pełnomocnictwo jest ważne do czasu odwołania.

### **Wzór dokumentu** Do pobrania na stronie:

[bip.gdansk.pl](https://bip.gdansk.pl/urzad-miejski/Wpis-do-Centralnej-Ewidencji-i-Informacji-o-Dzialalnosci-Gospodarczej-CEIDG,a,44391)

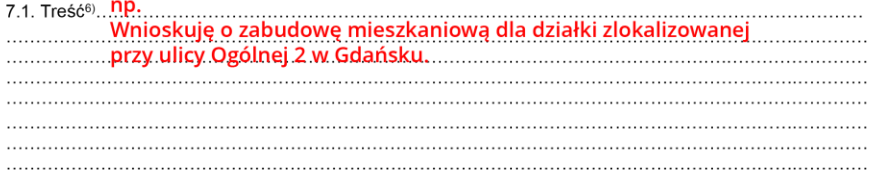

7.2. (Nieobowiązkowo) W przypadku wypełnienia, należy uzupełnić każdą z kolumn tabeli.

Szczegółowe informacje dotyczące treści pisma w odniesieniu do działek ewidencyjnych:

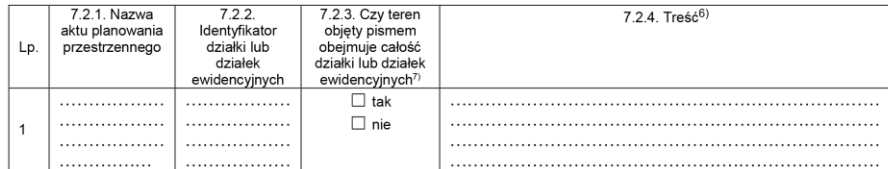

7.3. (Nieobowiązkowo) W przypadku wypełnienia, należy uzupełnić każdą z kolumn tabeli.

Szczegółowe informacje dotyczące działek ewidencyjnych oraz niektórych parametrów - w przypadku zaznaczenia w pkt 2: wniosku do projektu aktu (pkt 2.1), uwagi do konsultowanego projektu aktu (pkt 2.2) lub wniosku o zmianę aktu (pkt 2.3) oraz w pkt 3: planu ogólnego gminy (pkt 3.1) lub miejscowego planu zagospodarowania przestrzennego, w tym zintegrowanego planu inwestycyjnego lub miejscowego planu rewitalizacji (pkt 3.2):

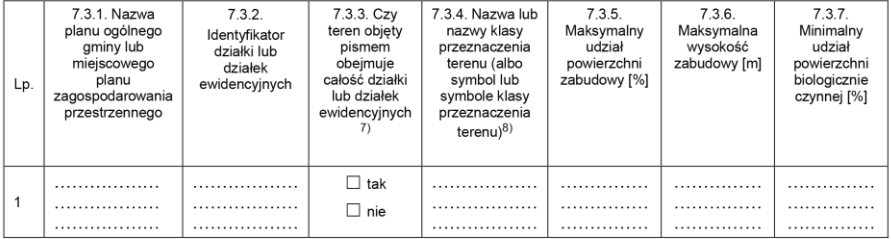

#### 8. OŚWIADCZENIE W SPRAWIE KORESPONDENCJI ELEKTRONICZNEJ

**X** Wyrażam zgodę □ Nie wyrażam zgody

na doręczanie korespondencji w niniejszej sprawie za pomocą środków komunikacji elektronicznej w rozumieniu art. 2 pkt 5 ustawy z dnia 18 lipca 2002 r. o świadczeniu usług drogą elektroniczną (Dz. U. z 2020 r. poz. 344).

#### 9. ZAŁĄCZNIKI

- x Pełnomocnictwo do reprezentowania składającego pismo lub pełnomocnictwo do doręczeń (zgodnie z ustawą z dnia 16 listopada 2006 r. o opłacie skarbowej (Dz. U. z 2023 r. poz. 2111)) - jeżeli składający pismo działa przez pełnomocnika.
- x Potwierdzenie uiszczenia opłaty skarbowej od pełnomocnictwa – jeżeli obowiązek uiszczenia takiej opłaty wynika z ustawy z dnia 16 listopada 2006 r. o opłacie skarbowej.
- x (Nieobowiązkowo). Określenie granic terenu w formie graficznej w przypadku wskazania terenu objętego pismem jako części działki ewidencyjnej lub działek ewidencyjnych.
- $\Box$ (Nieobowiązkowo). Inne załączniki – w przypadku zaznaczenia pola należy podać nazwy załączników.<sup>9)</sup>

#### 10. PODPIS SKŁADAJĄCEGO PISMO (PEŁNOMOCNIKA) I DATA PODPISU

Podpis powinien być czytelny. Podpis i date podpisu umieszcza się w przypadku składania pisma w postaci papierowej.

Zaznacz, jeśli dołączasz grafikę z granicami działki

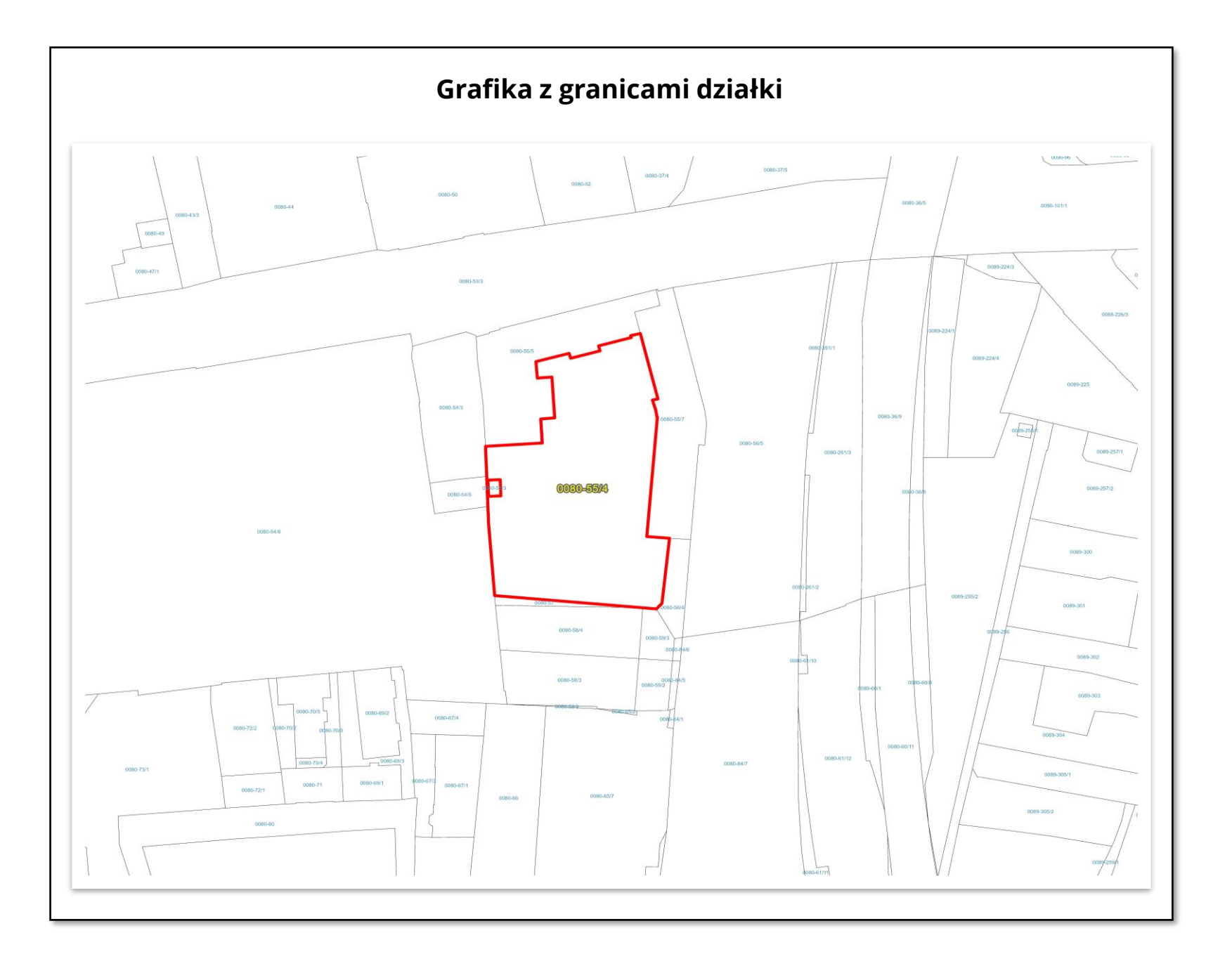

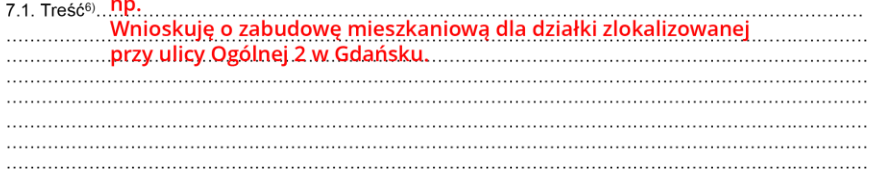

7.2. (Nieobowiązkowo) W przypadku wypełnienia, należy uzupełnić każdą z kolumn tabeli.

Szczegółowe informacje dotyczące treści pisma w odniesieniu do działek ewidencyjnych:

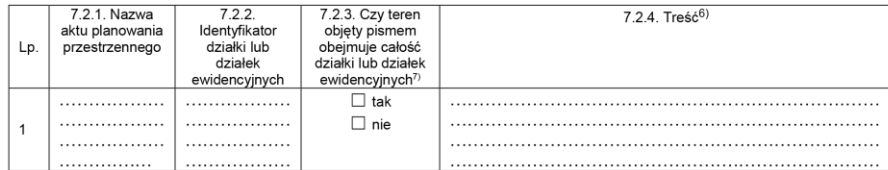

7.3. (Nieobowiązkowo) W przypadku wypełnienia, należy uzupełnić każdą z kolumn tabeli.

Szczegółowe informacje dotyczące działek ewidencyjnych oraz niektórych parametrów – w przypadku zaznaczenia w pkt 2: wniosku do projektu aktu (pkt 2.1), uwagi do konsultowanego projektu aktu (pkt 2.2) lub wniosku o zmianę aktu (pkt 2.3) oraz w pkt 3: planu ogólnego gminy (pkt 3.1) lub miejscowego planu zagospodarowania przestrzennego, w tym zintegrowanego planu inwestycyjnego lub miejscowego planu rewitalizacji (pkt 3.2):

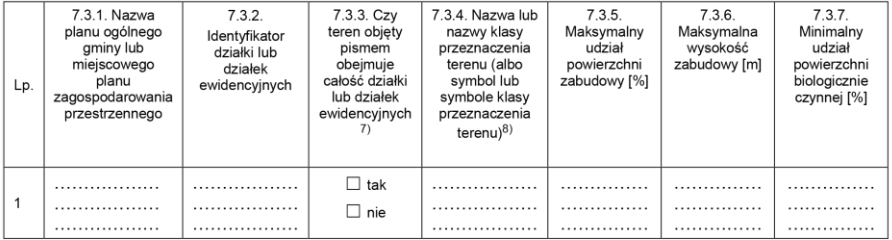

#### 8. OSWIADCZENIE W SPRAWIE KORESPONDENCJI ELEKTRONICZNEJ

Wyrażam zgodę  $\Box$  Nie wyrażam zgody

na doręczanie korespondencji w niniejszej sprawie za pomocą środków komunikacji elektronicznej w rozumieniu art. 2 pkt 5 ustawy z dnia 18 lipca 2002 r. o świadczeniu usług drogą elektroniczną (Dz. U. z 2020 r. poz. 344).

#### 9. ZAŁĄCZNIKI

- Pełnomocnictwo do reprezentowania składającego pismo lub pełnomocnictwo do doręczeń (zgodnie z ustawą z dnia 16 listopada x 2006 r. o opłacie skarbowej (Dz. U. z 2023 r. poz. 2111)) – jeżeli składający pismo działa przez pełnomocnika.
- x Potwierdzenie uiszczenia opłaty skarbowej od pełnomocnictwa – jeżeli obowiązek uiszczenia takiej opłaty wynika z ustawy z dnia 16 listopada 2006 r. o opłacie skarbowej.
- x (Nieobowiązkowo). Określenie granic terenu w formie graficznej w przypadku wskazania terenu objętego pismem jako części działki ewidencyjnej lub działek ewidencyjnych.
- $\Box$ (Nieobowiązkowo). Inne załączniki – w przypadku zaznaczenia pola należy podać nazwy załączników.<sup>9)</sup>

#### 10. PODPIS SKŁADAJĄCEGO PISMO (PEŁNOMOCNIKA) I DATA PODPISU

Podpis powinien być czytelny. Podpis i datę podpisu umieszcza się w przypadku składania pisma w postaci papierowej.

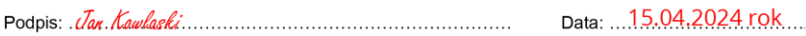

#### Podpisz się czytelnie i podaj datę

# Wypełniony wniosek można złożyć **od 15 kwietnia do 14 czerwca 2024 roku**

Wnioski złożone po tym terminie nie zostaną rozpatrzone

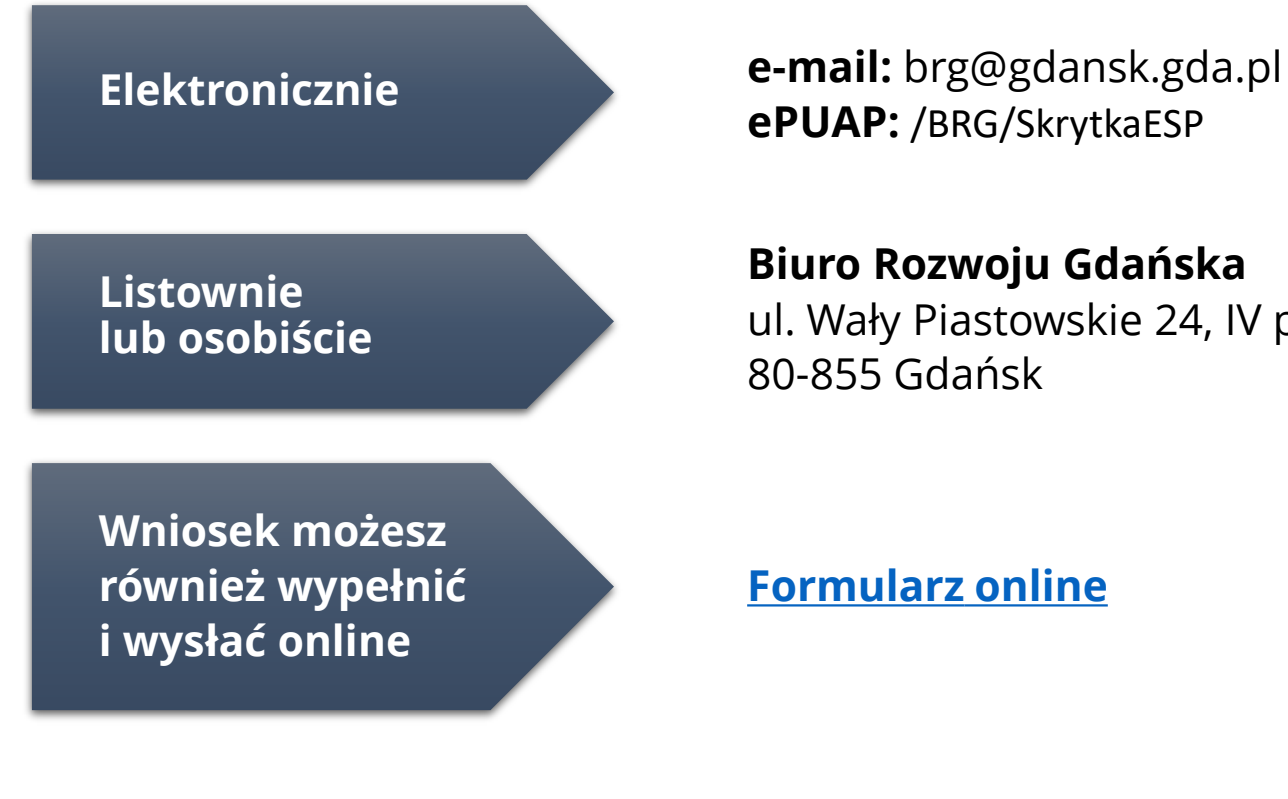

**ePUAP:** /BRG/SkrytkaESP

**Biuro Rozwoju Gdańska** ul. Wały Piastowskie 24, IV piętro 80-855 Gdańsk

## **[Formularz](https://arcg.is/195SrG0) online**

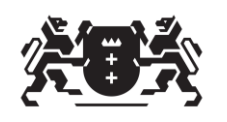

**Biuro Rozwoju** Gdańska

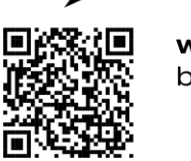

więcej informacji brg.gda.pl